blah. Blah, blah, blah. Blah, blah, blah. Blah, blah, blah. Blah, blah, blah. blah. Blah, blah, blah. Blah, blah, blah.

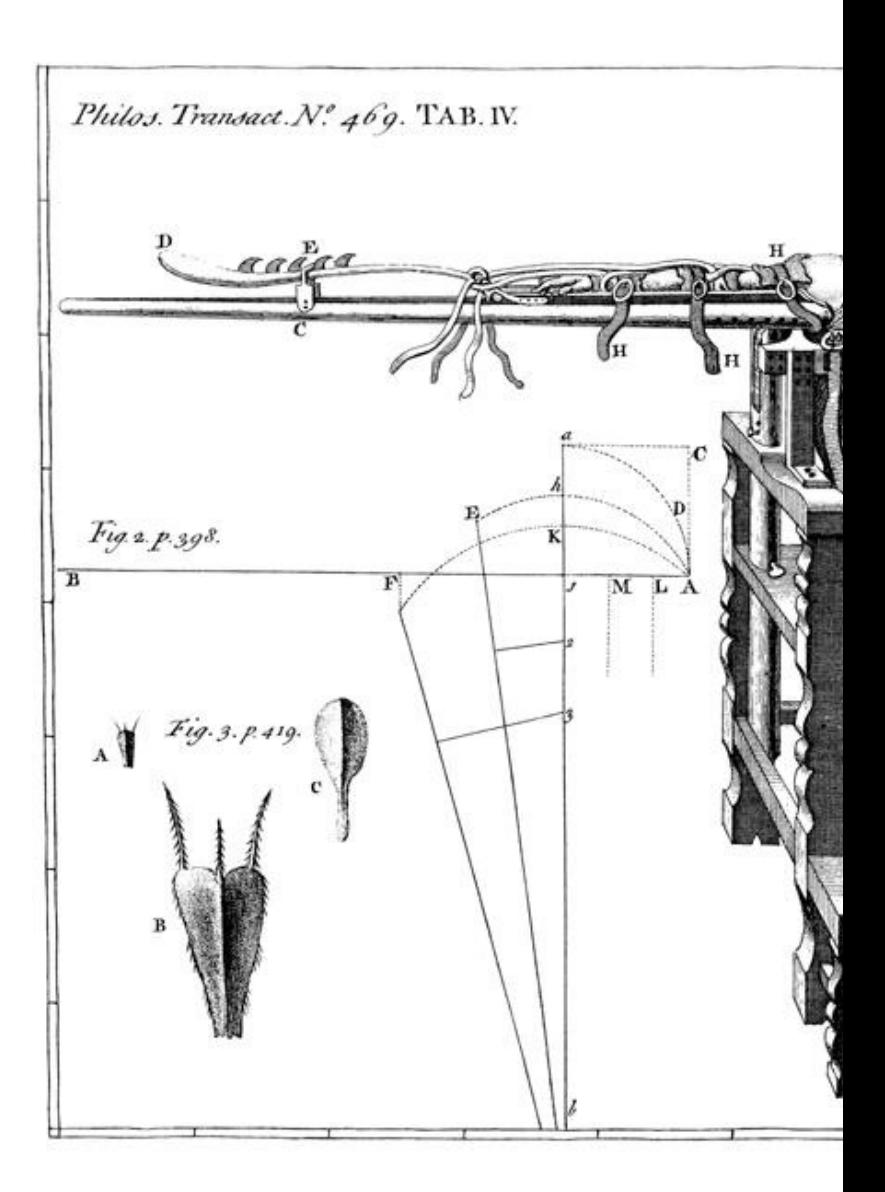

**Figure 2. Illustration of important piece of** flow chart summarizing experimental desi drawn illustrations are usually preferable ones. Just bribe (cookies, whatever) an a